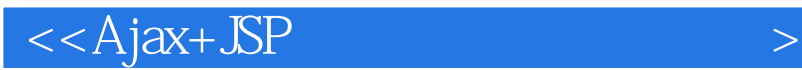

 $<<$ Ajax+JSP  $>>$ 

, tushu007.com

- 13 ISBN 9787302170983
- 10 ISBN 7302170983

出版时间:2008-7

页数:482

字数:803000

extended by PDF and the PDF

http://www.tushu007.com

, tushu007.com

 $\leq$  <Ajax+JSP

 $\begin{tabular}{lllllll} \multicolumn{2}{c}{\text{Aiax+JSP}}\\ \multicolumn{2}{c}{\text{Aiax+JSP}}\\ \multicolumn{2}{c}{\text{SP}} & \multicolumn{2}{c}{\text{JSP}} & \multicolumn{2}{c}{\text{SP}}\\ \end{tabular}$ 16 JSP JSP JSP Ajax Ajax Ajax AjaX<br>6 Ajax Ajax  $6$ Blog  $\ddot{\theta}$  Ajax+JSP Ajax+JSP Ajax+JSP

 $<<$ Ajax+JSP

 $\sim$  , tushu007.com

, tushu007.com

 $\geq$ 

 $\leq$  < Ajax + JSP

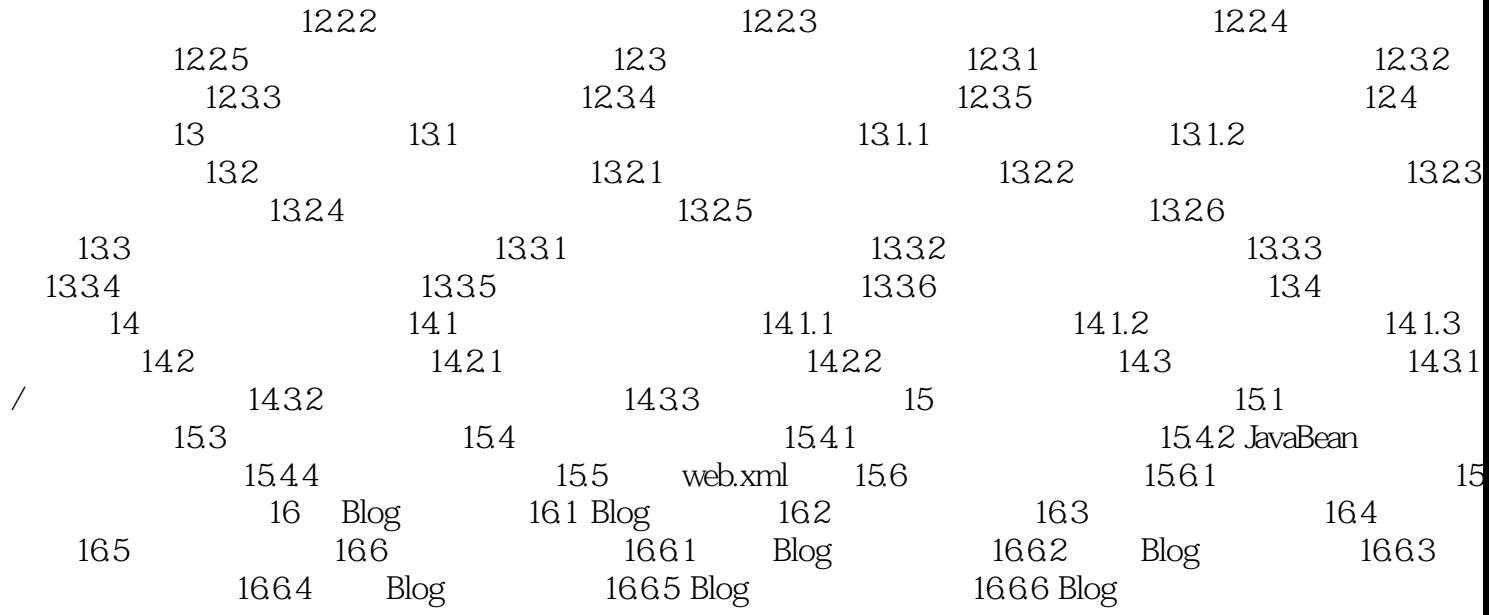

, tushu007.com

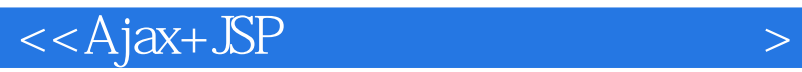

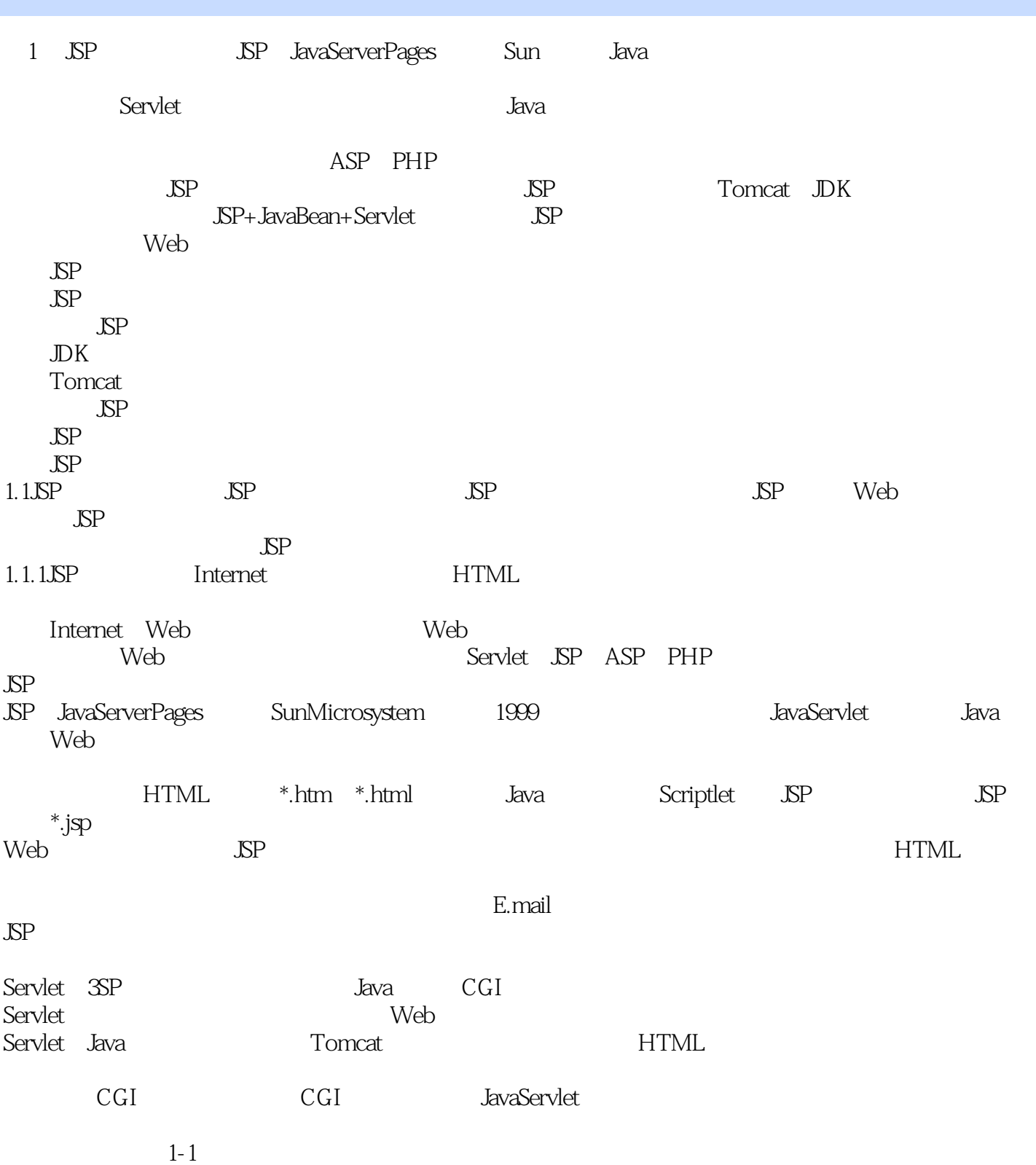

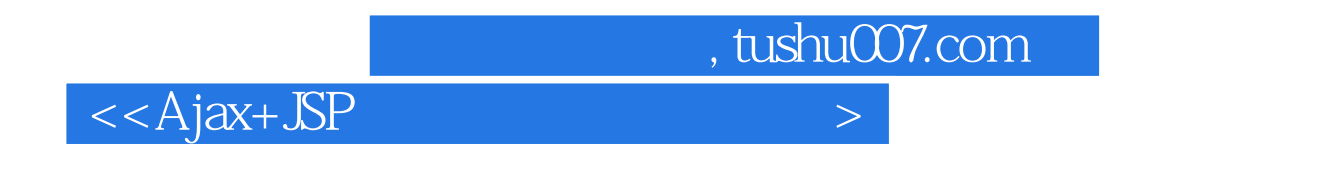

 $A$ jax+JSP $A$ jax+JSP

 ${\rm A} {\rm jax+JP} \hspace{2cm} {\rm A} {\rm jax+JP}$ 

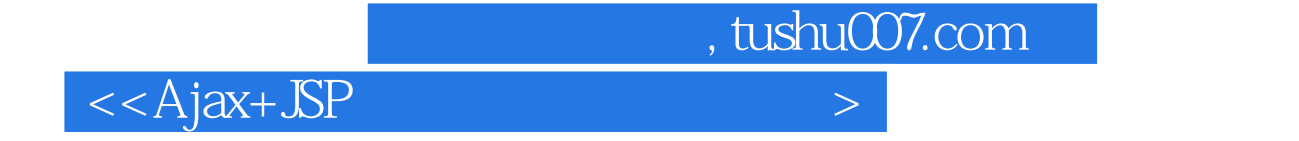

本站所提供下载的PDF图书仅提供预览和简介,请支持正版图书。

更多资源请访问:http://www.tushu007.com